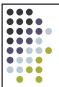

### File system

OS 2005-06

# Goal of the file system

- Uniform naming
- Directories (containing files)
- File extension (e.g. .c, .h, .cpp) logically enforcing file using
  - Windows is aware of extension creating associations between applications and extensions
- File structure

header

- Blocks:
  - ullet 1 byte (sequence of bytes, not blocks for real)
  - Records (blocks for real)
  - · Sometimes, tree-like organization of records

OS 2005-06

9

# Types

- Regular files
  - Our data
- Directories
  - System files for maintaining group of files
- Character/block special files
- Pipes
  - Special files
- ASCII/binary differences

OS 2005-06

## Example (Unix executable)

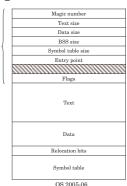

### About files

- We've already seen this:
  - File access: random, sequential
    - Seek operation
  - Attributes:
    - Read/write permission
    - Owner
    - Time of creation, last access, etc.
    - Archive (for backups)
  - Operations:
    - Read, write, open, close, creation, deletion, get/set attributes, rename (w/out copy)

OS 2005-06

### Memory mapped files

- Map a file into a part of the process address space that opens it
  - Convenient:
    - $\bullet$  I/O becomes memory access
    - Paging becomes the read/write mechanism
  - Troubles:
    - How big is the file?
      - How to deal with a file w/ holes (should the OS map all addresses?)
    - Need a mechanism to ask for frequent "real" write to disk, otherwise the file is not written until a page is evicted
      - Imagine that your word processor crashes and the page hasn't been saved in the last couple of hours!

OS 2005-06

6

### Directories

- Single level directory
  - Usually on embedded systems
- Two-level directory system
  - -Old
- Hierarchical directory system
  - The usual thing everyone is familiar with
  - Multiple/single root (Windows/Unix)

OS 2005-06

### Path names

- Already seen:
  - Delimiters / or \ (win)
  - Current directory (relative path names)
- Directory operations
  - Create, delete, opendir/closedir, readdir, rename, link/unlink
    - "Link" as seen earlier
- Mount (Unix)
  - It exists a similar concept in Win2K server

OS 2005-06

### **Implementation**

OS 2005-06

### Layout

- · Stored on disk, how the file system is organized
- Partitions
- Disks are divided into partitions w/ independent file system in each
- $\begin{tabular}{ll} \bullet & MBR \to Sector \ 0, \ where \ the \ computer \ boots \ from \\ \ The \ end \ of \ the \ MBR \ contains \ the \ partition \ table \\ \end{tabular}$
- One of the partition is marked as active
- When the computer is booted, the BIOS loads and execute the MBR. The program (MBR) locates the active partition, reads the first block (called boot block) and executes it. The program in the boot block is the OS loader, knows where the kernel image is and how to run it appropriately.

OS 2005-06

# 

## Implementing files

- Approximately as tracking and allocating memory
  - Same spatial organization
  - Disk divided in blocks (similar to the concept of pages)
  - Blocks do not need to be the same size as physical sectors (they're the abstraction of the OS)
- As for memory
  - Internal fragmentation (as for memory)
  - External fragmentation (if we try to allocated blocks contiguously)

OS 2005-06

12

10

# Contiguous allocation

- Fragmentation
  - Files and holes
- Read time excellent:
  - Single seek operation (beginning of file)
  - Then read contiguously
- Disk compaction is very slow
  - It can be done but it takes ages (in computer terms)

OS 2005-06

13

### Imagine the consequences...

- You start preparing the file for your thesis and the word processor asks for the final size in bytes!
  - You choose 100Mbytes, maybe there's no such hole in the disk. No thesis
  - You ask for 1Mbyte. You write up to page 10 and "save as..." fails (the hole was too small)
- · Contiguous allocation is used though
  - CD-ROMs, because we know the size of files in advance

OS 2005-06

14

### Linked list allocation

- Linked list:
  - Each block contains also the pointer to the next block (or -1 if last block of file)
  - Sequential read is fine if starting from block
     1 of the file
  - Random access painful
  - Also, the room for the pointer changes the size of blocks. The amount of storage is no longer a power of two (can slow down things)

OS 2005-06 15

# Linked list w/ table in mem The starts here seems to see the starts here seems to see the seems to see the seems to see th

# FAT in memory?

- 20GB disk, 1Kbyte block size
- 20M entries
- 3bytes each, 4 for efficiency (32bit processor)
- 80Mbytes of RAM
- If paged, still 80Mbytes of virtual memory + the bus traffic due to paging

OS 2005-06 17

# File attributes Address of disk block 0 Address of disk block 1 Address of disk block 2 Address of disk block 3 4 5 6 7 OS 2005-06 18

### I-nodes

- Size of table
  - FAT: proportional to N, if disk has N blocks
  - I-nodes: proportional to the number of files open simultaneously
- Additionally
  - If the I-node is filled the last pointer is reserved for holding the address of the next block of I-nodes (another table similar to the first one)

OS 2005-06

### **Directories**

- The directory entry contains the information about the files
  - E.g. where I-nodes are stored
- Where are attributes stored (creation times, permission, etc.)
  - In the directory itself (MSDOS)
  - In the I-node (Unix)
- Issues with:
  - Storing long file names
  - Searching large directories (over 1000 of files)
    - Linear search
    - Hash table based search

OS 2005-06

20

### Shared files

- To show the same file as appearing in multiple directories
  - Note! The same file, not a copy
- If the directory structure contains only the pointer to the I-node (together with the file name)
  - Sharing means setting the pointer to the correct Inode
- Second solution. Having a special file of type LINK (symbolic linking)
  - In practice a redirection of the access to the shared file

OS 2005-06

21

23

### Issues with shared files

- Accounting appropriately
  - What if the owner of the file deletes it but a link is still active on the file
  - Owner doesn't own a file but he/she's still charged for it
- LINK approach is a bit slower
  - The path must be followed and the correct Inode found

OS 2005-06 22

# Disk space management

- As for memory
  - External vs. internal fragmentation
- Example:
  - Average seek time 10ms
  - Rotation time 8.33ms
  - Bytes per track 131072
  - Reading k bytes:

10 + (8.33/2) + (8.33/131072)\*k

OS 2005-06

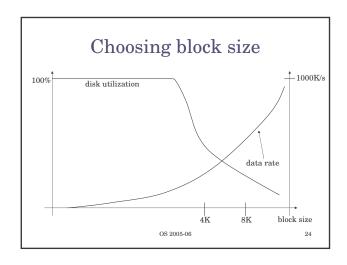

### Keeping track of free blocks

- · As for memory
  - Linked list of free blocks
    - 16Gb disk  $\rightarrow$  16K pointers for a 1Kb block and 32bit block numbers
      - 16G = 2^34, 1K block size means 2^24 blocks. Each block contains 255 ~2^8 pointers (32bit each). 2^16 blocks are required
  - Bitmap
    - · Same disk, 2^24 bits which requires:
      - $-2^{(24-4-10)} = 2^{10}$
  - The bitmap is much smaller than the linked list
    - Usually the bitmap can be in main memory (at least a
    - Also for the linked list, for speeding up access part of it should be in main memory

OS 2005-06

### Quotas

- Limit the disk space used by a single
- Keep track of what files belong to each
- ...just to know that it exists!

OS 2005-06

26

# Backups

- Recover from
  - Stupidity
  - Disaster
- Physical dump
  - Sector by sector copy of the disk
- Logical dump
  - Backup software parser the directory tree and copies files (excluding /dev, pipes, etc.)

OS 2005-06

27

### Backups

- Full or incremental
  - Full: copy everything (directories and files)
  - Incremental: copy only modified files + part of the directory hierarchy containing them
- Costly operations
- People are not aware of the full value of their data until they lose them

OS 2005-06 28

# File system consistency

- Check whether the list of free blocks and files are mutually consistent
- Reliability
  - RAID (we've seen it)
  - Stable storage (algorithmically safe)
- Safety
  - What, where, and how often to backup files

OS 2005-06 29

### Performance

- Caching
  - How to choose what to evict from cache
    - Similar to memory: FIFO, second chance, LRU can be
  - ...but unfortunately, we shouldn't be caching forever. Avoid data not written for long time, just in case of a crash
  - Unix has a daemon saving to disk every 30 seconds or so (update)
  - MSDOS uses a write-through cache, "write" are scheduled as soon as possible (always consistent)
  - Windows started to use the first strategy too (more efficient)

OS 2005-06 30

### Performance

- Block read ahead
  - $-\operatorname{Try}$  to guess what's needed next
  - Try to estimate how sequential a file is accessed
  - If sequential, try reading ahead before blocks are needed
- Reducing arm motion
  - Where to put I-nodes
  - Try to do block clustering

OS 2005-06

31

### The end

OS 2005-06

32